# **Gong - Funcionalidad #3948**

# **Exportación Gastos a Excel Configurable**

2020-02-13 12:47 - Jaime Ortiz

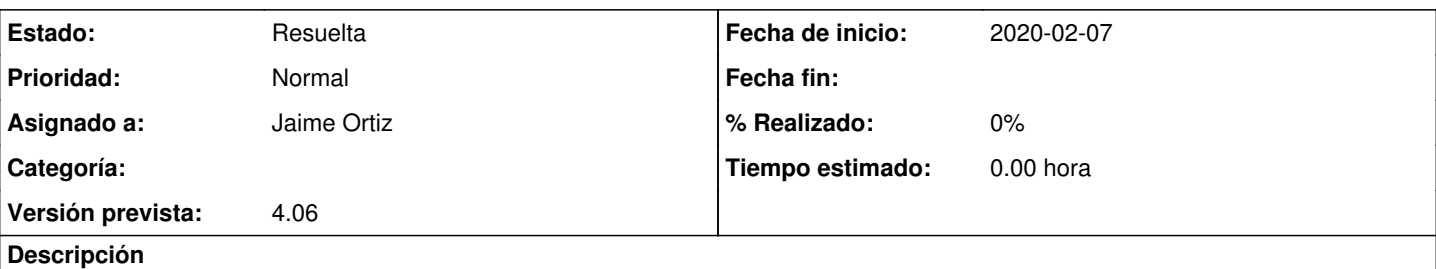

- Pretendemos que se puedan definir "modelos de tablas de exportación" de los gastos.
- En los que se puedan elegir los campos (del listado de gastos) que queremos que se vuelquen en el Excel resultante.
- De GONG a Excel.
- Configurables a través de la parametrización de la instancia.
- Cada "modelo de tabla" tendrá un nombre para que la ONG pueda disponer de varias plantillas para sacar los gastos a Excel, en función de las necesidades que tenga.
- Será tanto en proyectos como en delegaciones.
- Y se accederá a través del Menú específico: Ejecución Económica >> Exportación de gastos

### *Copiamos comunicaciones, para dejar registro:*

"Hem estat parlant i valorant com podriem integrar al GONG la taula amb els camps que ens proposeu. Com sabeu, sempre mirem que les solucions que desenvolupem per algú siguin el més complertes possibles i també que puguin servir per les altres ONGs.

En el cas que ens plantejeu, creiem que estaria molt bé que a JA poguéssiu configurar diversos "models de plantilla" propis, escollint vosaltres mateixos els camps que voleu que us apareguin en les exportacions de les despeses. D'aquesta manera, podrieu tenir varies "sortides" a Excel (varies plantilles), amb camps diferents, per atendre necessitats diferents. Se'ns acut per exemple, una plantilla amb els camps que tú ens has dit (que la podriem anomenar "plantilla comptabilitat"), però també unes altres amb camps diferents que, a lo millor, les coordinadores de delegació volen, que podriem anomenar "plantilla delegacions"...etc.

Diem això també pq creiem que aquesta plantilla que ens demaneu podria ser que la volguéssiu canviar amb el temps (incloure o treure'n algun camp), així que hem pensat que seria bo que fos configurable des de l'administració del sistema. Des de l'administració del sistema, podrieu entrar a la plantilla "compatibilitat" i afegir o treure'n camps...

Amb aquesta solució, cada vegada que apretéssiu el botó "exportar a Excel", GONG us preguntaria primer a quin full de càlcul (a quina plantilla) ho voleu exportar. Com que a cada plantilla li posarem un nom, només haureu d'escollir la q volgueu i ja us donarà les dades de la forma que volgueu en cada cas. Com diem, els diferents models de plantilles JA (de fulls de càlcul JA), els podrem definir (o alterar) a l'administració de GONG.

Bé, per implementar aquesta solució, necessitem saber des de quin menú (rètol o icona) voldreu exportar? Des de el menú específic "Ejecución Económica >> Exportación de gastos" o des de la icona de la fletxeta avall que surt al llistat de despeses? Des de cada projecte o també des de les delegacions? (ho podem posar on volgueu, només ho preguntem per fer-ho ja de la manera que us ajudi millor)"

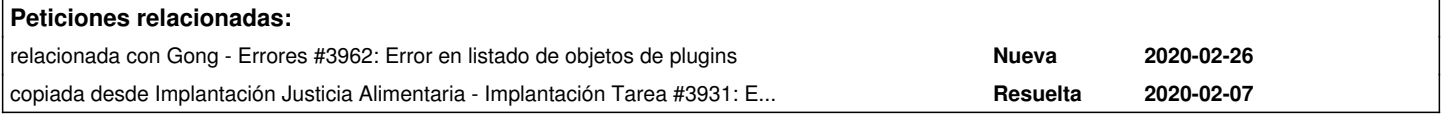

## **Histórico**

## **#1 - 2020-02-13 12:47 - Jaime Ortiz**

*- Añadido copiada desde Implantación Tarea #3931: Exportación Gastos a Excel Configurable*

### **#2 - 2020-02-26 12:57 - Santiago Ramos**

*- Añadido relacionada con Errores #3962: Error en listado de objetos de plugins*

### **#3 - 2020-06-23 16:19 - Jaime Ortiz**

*- Estado cambiado Nueva por Resuelta*